*What Still Middle School Students need to do to get ready for the first day of the 2020-21 School Year!*

The Possibilities are Endless When We... **Believe in ourselves** 

Unconditionally respect and celebrate the uniqueness of others Listen with an open mind Learn from one another Dare to be different Open our hearts to others Give instead of receive Support each and every member of the B

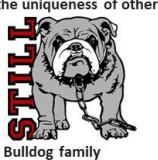

# *First Day of Student Attendance: Thursday, September 3, 2020*

### *Schedule Information:*

- *● Schedule [LINK](https://drive.google.com/file/d/1KqbRdJpIxB4k55BUP1knV3psUD4j7RFB/view?usp=sharing)*
- *● Remember- There is a Monday Schedule and a Tuesday - Friday Schedule*

#### *Attendance:*

- *● Teachers will be taking attendance for each period of the day.*
- Just like you normally would, if your child is not going to be able to do school on a specific *day, we would like you call the attendance line 630-375-3902 and let us know your student won't be participating. If you do not call your child in, and they are not present in class, we will call home just like we would in a face to face situation.*
- *● There is also another option through Parent Vue. When you log in, on the left hand side there will be a tab for "attendance and absences" click on that tab and another tab will come up for "reporting an absence" and just follow the prompts.*

### *Homeroom:*

- *● On Monday, Tuesday and Thursday, students will report to their 1st period teacher's Zoom Link on StudentVue to participate in homeroom.*
- *● On Wednesday and Friday, students will report to their 6th period teacher's Zoom Link on StudentVue to participate in homeroom.*

# *Advisory:*

*● Students will have an advisory period on Wednesdays and Fridays. Teachers will be communicating with their students the process for attending advisory.*

# *Digital Citizenship:*

- *● Teachers will be working with students on common expectations for participating in Zoom Classrooms and other technology tools. Please remind your student that their Bulldog Pride of Spirit, Community and Excellence carries over to Remote Learning. They can show this by displaying "Kindness" and "Respect." Here are the basics:*
	- *● Be on time for your zoom calls.*
	- *● Use appropriate language for school*
	- *● Use the chat feature as directed by your teacher. It is not time to catch up with friends or talk about non-instructional topics. Take the lead from the teacher.*
	- *● Be kind and be respectful at all times.*

*● There will be times when the teacher would like you to make sure your camera is on for instructional purposes. With that being said, there might be reasons why you don't want your camera on. All we ask is that privately communicate with your teachers if there are any concerns with Zoom. We are flexible and want this to work for all of our students.*

### *What if I am having Chromebook issues?*

- *● Student Password Reset [Instructions](https://support.ipsd.org/support/solutions/articles/11000058614) Link*
- *● Tech Support: Email [support@ispd.org](mailto:support@ispd.org)*

### *Ok, first day of school, now what?*

- *● First day of school is Thursday, September 3rd at 8:00AM.*
- *● You will have periods 1-5 on this day*
- *● Log into your Chromebook and then Single Sign On. Log into StudentVue and click on Calendar. It will have Zoom Links for your classes. Next, log into Google Classroom. Google classrooms are being created and should show up in Google Classroom when students go into it on the Chromebook.*
- *● Use the calendar in StudentVue to find the first period Zoom Link and join the class.*
- *● Once connected to your first period teacher, your teachers will work with students on how to work through the rest of the school day.*
- *● Just remember, to review the schedule and know what periods meet at what time and on what days. It is probably a good idea to print the schedule out and have it somewhere so that you can easily see it.*

### *Ok, what about the second day of school?*

- *● The second day of school is Friday, September 4th starting at 8:00.*
- *● You will have periods 6-9 as well as advisory.*
- *● Log into Single Sign On. Log into StudentVue and click on Calendar. It will have Zoom Links for your classes. Next, log into Google Classroom. Google classrooms are being created and should show up in Google Classroom when students go into it on the Chromebook.*
- *● Use the calendar in StudentVue to find the sixth period Zoom Link and join the class.*
- *● Once connected to the 6th period teacher, your teachers will work with students on how to work through the rest of the day.*

### *What about Monday?*

- *● The actual first Monday we will have class will be September 21st.*
- *● On Mondays students will have all of their classes; Periods 1-9.*
- *● On Monday, September 21st, students should join their 1st period class through StudentVue by 8:00AM.*
- *● All students will have lunch break from 12:00-12:30*
- *● Please make sure your students have a personal reading book as we will be participating in drop everything and read from 12:30-1:00.*

*● Genius Hour will take place from 1:00-2:00. More specific information will be coming out about Genius Hour.*

#### *Ok, just tell me what I need to do:*

- *● If your student is not going to participate in class on a given day due to illness, please call the attendance line and let us know.*
- *● Review both the Monday schedule and the Tuesday-Friday Schedule [LINK](https://drive.google.com/file/d/1KqbRdJpIxB4k55BUP1knV3psUD4j7RFB/view?usp=sharing).*
- *● Review the digital citizenship expectations.*
- StudentVUE *● Click the [Single](https://il-ipsd-psv.edupoint.com/PXP2_Login_Student.aspx?regenerateSessionId=True) Sign On Icon and Sign In with Credentials.*
- *● Make sure your student logs into their Chromebook and into Google Classroom to*

*make sure their classes are showing up.*

- *● The night before school, make sure the Chromebook is charged.*
- *● If you need password reset directions see this [LINK.](https://support.ipsd.org/support/solutions/articles/11000058614)*
- *● Stay positive, we got this!*

### *Still Middle School Home Page*

- *● The Still [Homepage](http://still.ipsd.org/) is a great resource to all of your needs.*
- *● Team Sites/Homework will be updated regularly!*

### *Together we can do this! We are looking forward to a great school year!*

*Sincerely,*

*Kimmer Cornish Mark Carlin Yoshakia Oden Principal Assistant Principal Assistant Principal [Kimberly\\_Cornish@ipsd.org](mailto:Kimberly_Cornish@ipsd.org) [Mark\\_Carlin@ipsd.org](mailto:Mark_Carlin@ipsd.org) [Yoshakia\\_Oden@ipsd.org](mailto:Yoshakia_Oden@ipsd.org)*

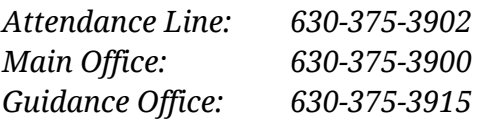